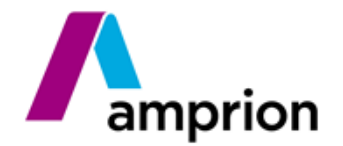

# **Übernahme eines Bilanzierungsgebietes**

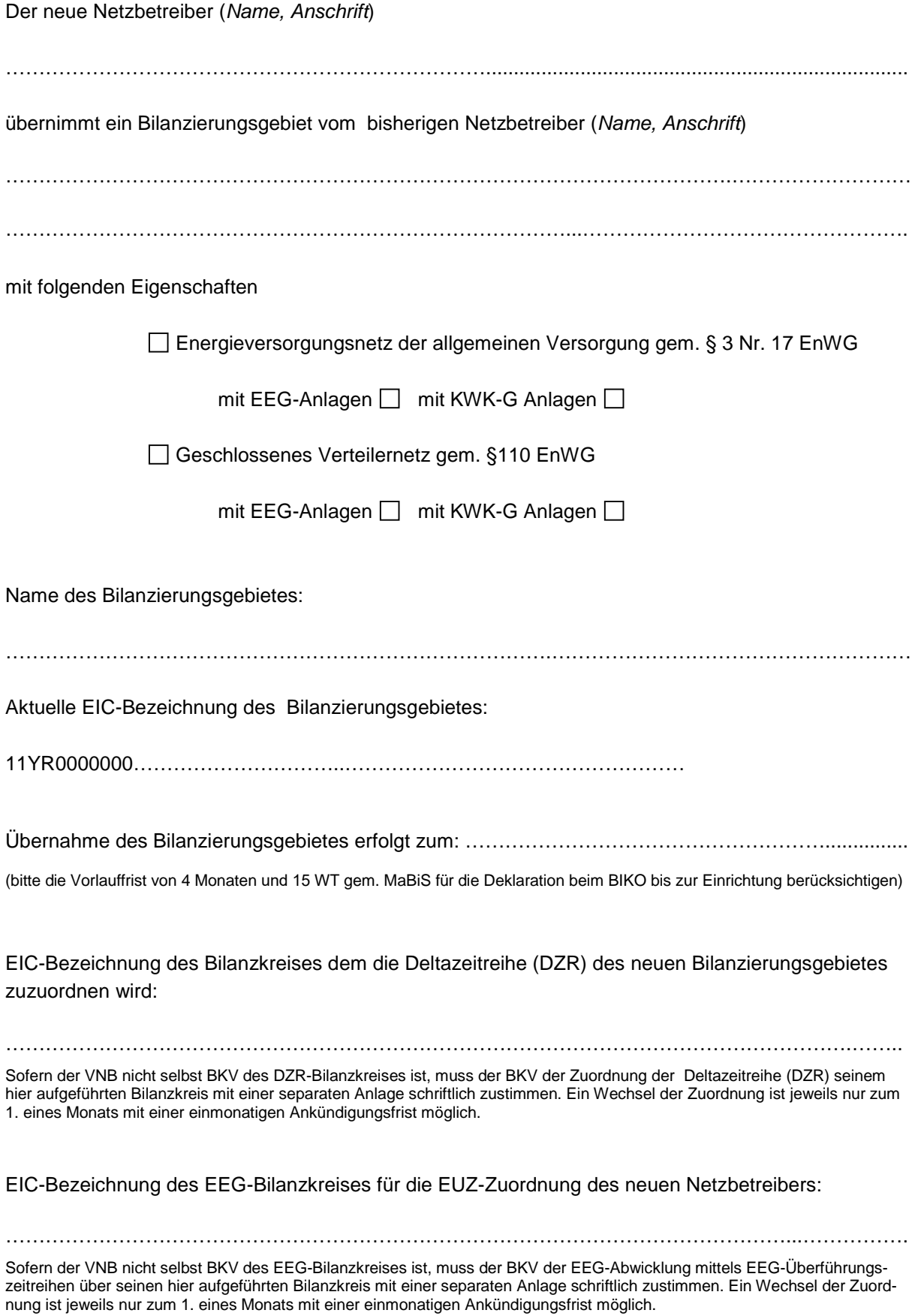

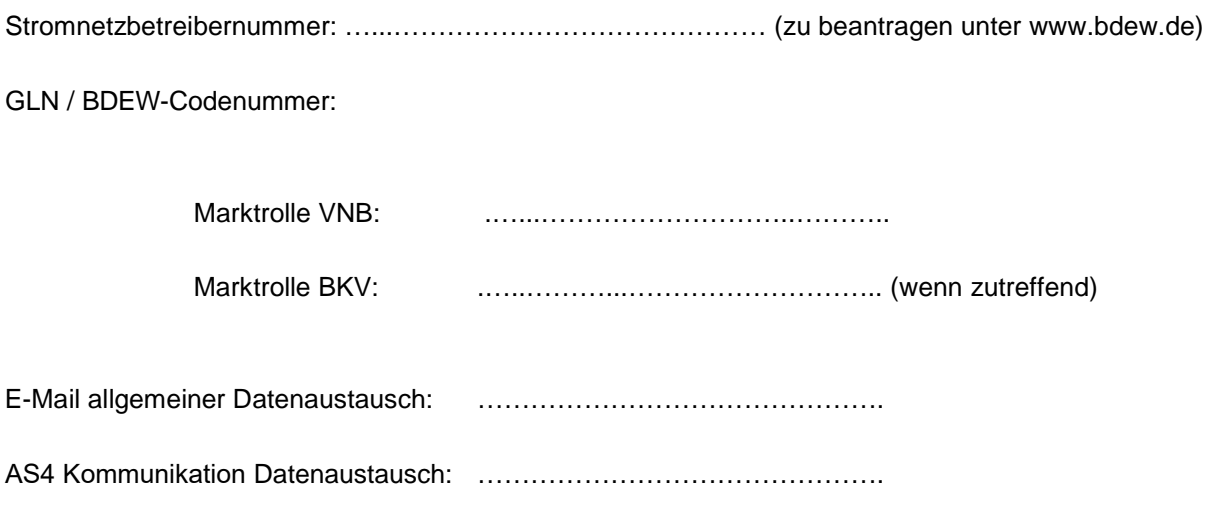

## **Ansprechpartner für:**

#### **EEG**

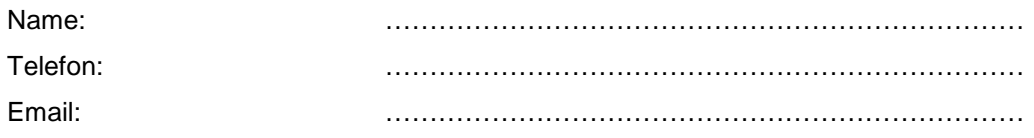

## **KWK**

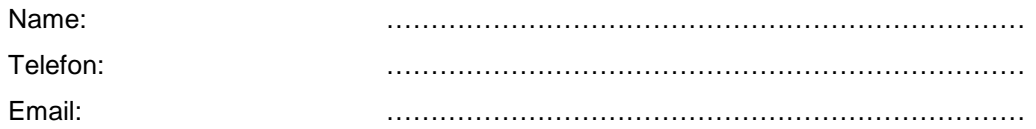

#### **Zeitreihen**

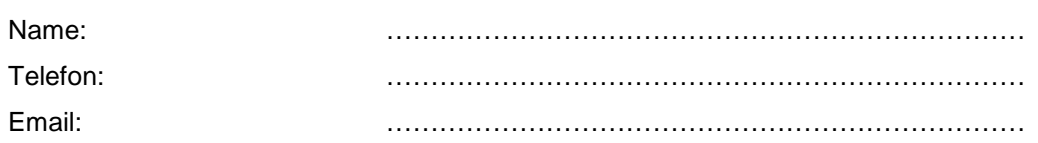

Der Netzbetreiber des neuen Bilanzierungsgebietes ist Wiederverkäufer i.S.d. § 3g UStG:

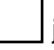

 $\Box$ ja  $\Box$ nein

(falls, ja bitte schriftliche Bestätigung beifügen bzw. zusenden)

### Bankverbindung für EEG/KWK:

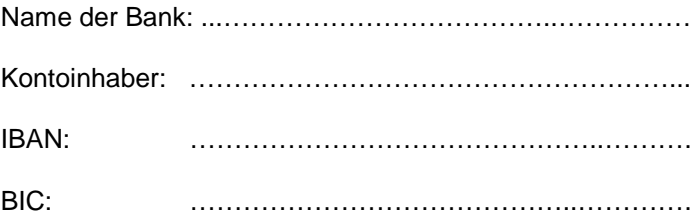

Der neue Netzbetreiber des Bilanzierungsgebietes bestätigt die Richtigkeit der Angaben und stellt der Amprion GmbH ab dem Übernahmezeitpunkt sämtliche erforderlichen Zeitreihen zur Bilanzkreisabrechnung entsprechend den Marktregeln zur Bilanzkreisabrechnung Strom (MaBiS) und deren Geschäftsprozesse zur Verfügung.

Der abgebende sowie der neue Netzbetreiber haben alle, für die Bildung und Versendung der Netzzeitreihen gem. MaBiS, nötigen Abstimmungen mit den dem Bilanzierungsgebiet verbundenen anderen Bilanzierungsgebieten durchgeführt. Darüber hinaus stellen beide Netzbetreiber die durch die Vergabe des neuen EIC für das Bilanzierungsgebiet erforderlichen MaBiS Austauschprozesse mit weiteren betroffenen Marktpartnern sicher.

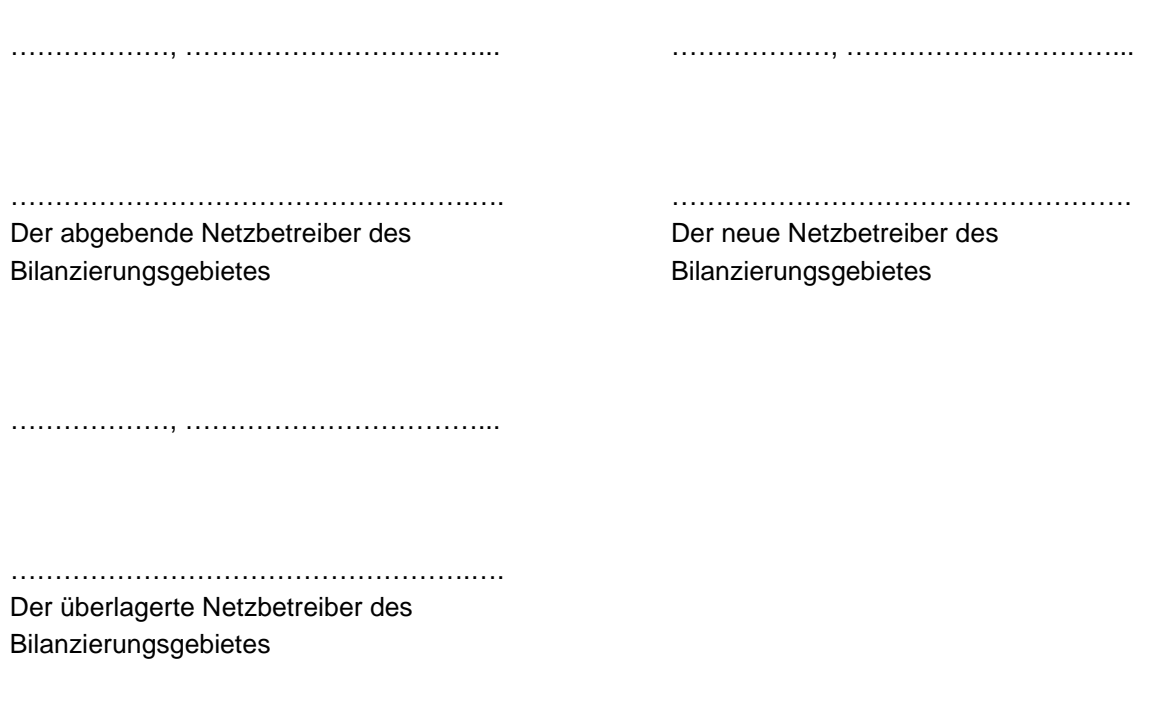

Amprion nimmt die Übernahme des Bilanzierungsgebietes entsprechend der vorstehenden Deklaration zur Kenntnis. Das Bilanzierungsgebiet wird ab dem Zeitpunkt der Übernahme durch den neuen Netzbetreiber unter dem von Amprion neu vergebenen EIC geführt:

EIC: 11YR0000000………….

Dortmund, ………………………………

…………………………………………….

Amprion GmbH